富山県立魚津工業高等学校

「富山県GIGA スクール運営支援センター」の開設について (ご案内)

日頃より本校教育活動にご理解・ご協力を賜り、厚くお礼申しあげます。

学校から児童・生徒へ貸与しております、1人1台タブレット端末に関するお問い合わせに対応するため、

「富山県GIGA スクール運営支援センター」が今和4年7月21日より開設されることになりました。

お問い合わせ頂ける内容やお問い合わせ方法につきましては、以下のとおりです。

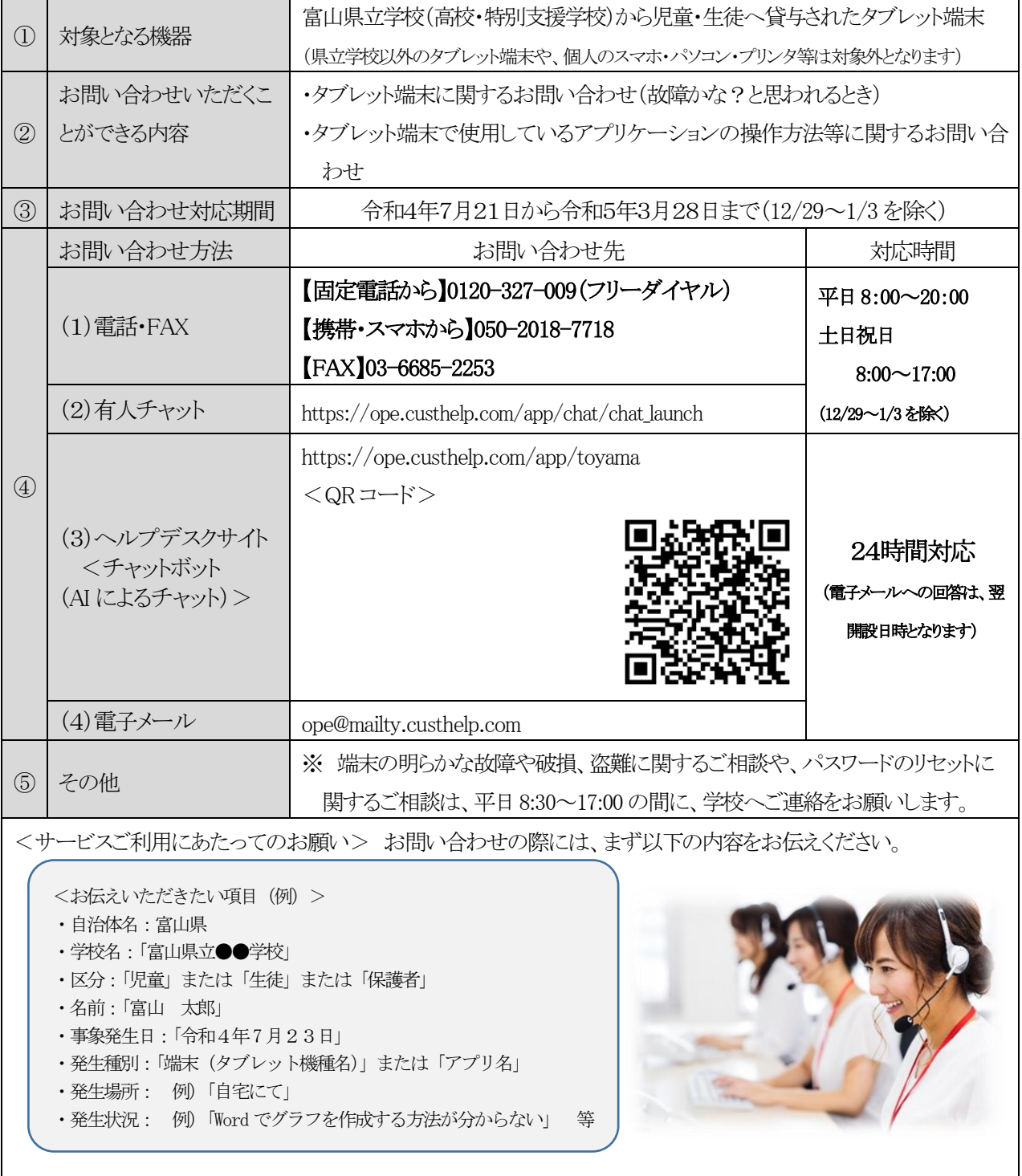

※電子メール、FAX の場合は、上記項目に加えてご質問の内容を記載してください。

## 富山県GIGAスクール運営支援センター 2022年7月21日からご利用いただけます!

児童生徒や保護者、教職員が相談できる専門のヘルプデスクを開 設しました。

(児童生徒・保護者向け)

・オンライン学習や持ち帰り学習等における操作トラブル

・休日や長期休業期間の家庭でのタブレット端末活用時の不具合

・タブレット端末で使用するアプリの操作について教えてほしい

このようなときは、 ぜひ富山県GIGAスクール運営支援センターをご利用ください!

富山県GIGAスクール運営支援センターのご案内

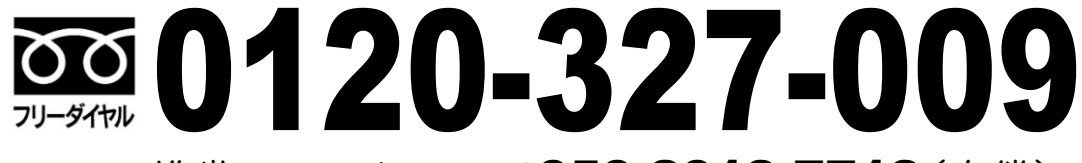

## 携帯・スマートフォンは050-2018-7718(有償) FAXは03-6685-2253(有償)

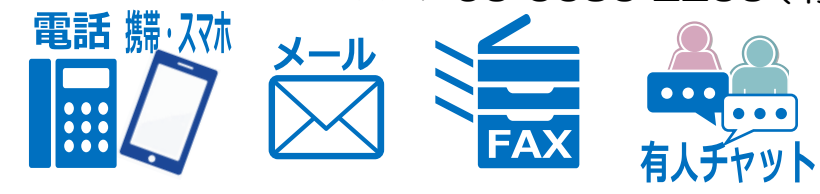

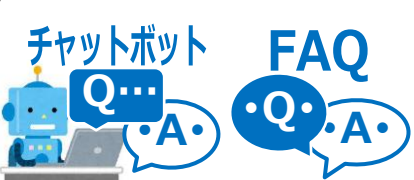

<平日>8:00~20:00 <土日祝>8:00~17:00 (但し12/29~1/3除く)

24時間365日

## 専用サイトから電話~チャットボットの全てのサービスをご利用いただけます

<https://ope.custhelp.com/app/toyama>

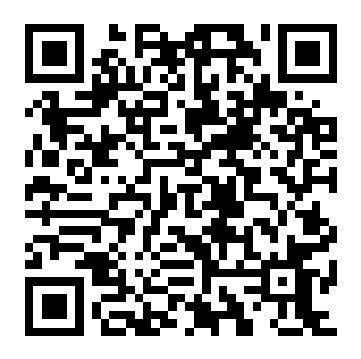

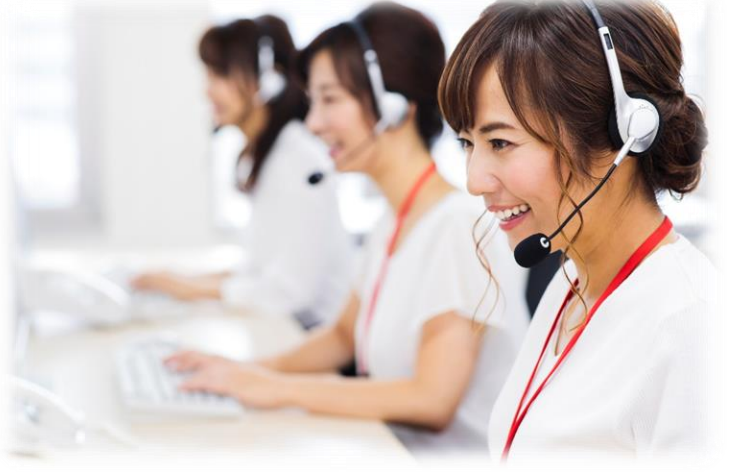

※ 本業務は、富山県教育委員会が㈱石川コンピュータ・センター(および日本電気㈱)に委託(再委託) し実施しています。本業務で両社が取り扱う個人情報は、法令で定められた場合を除き本業務の目的のみ に使用します。お問い合わせいただいた内容は、個人情報を含まない形で、今後の富山県教育委員会や両 社の業務の改善に使用する場合があります。

発行:富山県教育委員会 教育企画課 ICT教育推進班

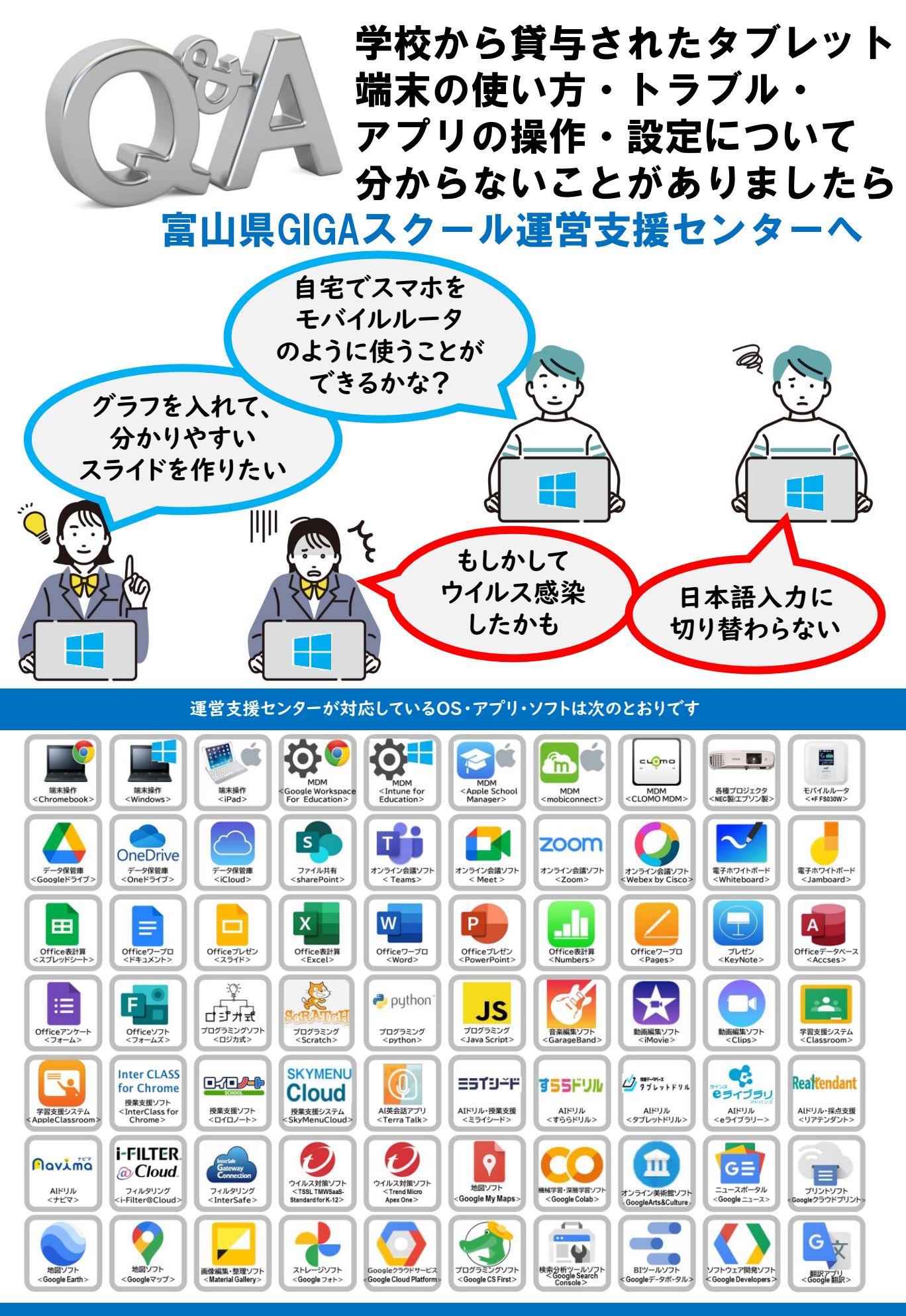

発行:富山県教育委員会 教育企画課 ICT教育推進班